Alternative Account Creation Tool Crack Free Registration Code Free Download For Windows (Updated 2022)

## **Download**

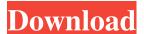

## **Alternative Account Creation Tool Crack+**

It is an utility for those players who do not want to pay the higher price for a Furcadia client and for those who do not want to lose their characters. No Furcadia client is required. With this program, you can create a character in just a few clicks. Character and INI files can

be easily and quickly created. INI format is intuitive. Compatible with the Windows 8. You can create and manage as many characters as you wish. You can view the character info with a simple description, and you can also change your character's info and item in INI file without the need of the client. You can change your character's appearance, character title, item, equipment, skills, status, stats, and any other options you want. The game will be saved, so you can easily take your character to other Windows computers or to Mac OS X computers with the same INI file.

Character name and description can be changed. Character can be easily renamed. You can set character's mother tongue. You can easily import your existing character, setting and INI file with a few clicks. You can create and manage your character name and characters. You can create your character in different attribute mode and its corresponding INI files. You can have your character selectable in a single game. You can import your character's files with the help of the File Manager, which allows you to browse through your PC or use specific folders. Alternatives to Furcadia

account creation tool Try: ADX (-Some function are not available in the account creation tool. Fura (-A little bit like the account creation tool. MARS (-A little bit like the account creation tool. Those are not alternatives. They

are just the same. Try: Curses ( - Some function are not available in the account creation tool. Fura ( -

A little bit like the account creation tool. MARS ( - A little bit like the account creation tool.

Alternative Account Creation Tool Incl Product Key [Latest] 2022

77a5ca646e

\* The tool creates a Furcadia character and the INI file for it. This is the same as going to the character creation screen. \* This can be used in conjunction with the Furcadia Client to "activate" your character. \* This can also be used on the Furcadia server itself without the need for a client. \* You can also use the option to set a new name for your character and/or the password to use for the account. \* You can copy the character name from your character creation screen to be

used as the password. \* The password can be edited in the INI file later. \* The folder where the INI file is created is also editable. If you move it, you can edit it to move it to a different folder. \* You can also have it create a "double" character, with the same name, only it will have a random password. \* You can also have it create a "triple" character, with the same name, only it will have a random password. \* The command to run the program is "Alternative Account Creation Tool". \* This is a batch file (or runable exe). \* Run the executable by double clicking the file or right-

clicking and selecting "Run". \* Run the executable by double clicking the icon in the folder where the executable is. \* The executable will create the INI file in the folder. Alternative Account Creation Tool Feedback: \* If this tool does not work, try deleting the INI file and then try again. The application will delete the INI file on exit. Download alternative **Account Creation Tool Changelog** - 9/22/2016 - Changed the configuration options for the password/name and copied characters to be used as passwords. These characters can be edited in the INI file. This was

added in case the data from the server causes characters not to have passwords. - Fixed a bug that caused an extra space to be used after the character name. Alternative Account Creation Tool Info: Alternative Account Creation Tool - Copy or Create a New Furcadia Character This is an alternative account creation tool that will create a Furcadia character (and the INI file for it) without the need for a Furcadia client. While there is not much use there and you still need the client to "activate" your character, this can be of help particularly when

What's New in the?

The program is quite simple: -Open - Enter name and a reason for creating a character (for example, for newbies a good reason could be "I want to play again" or "I like the concept") -Enter a Furcadia and Furcadia Portal username - Enter Furcadia generation/expansion information if applicable (for example, is there a password set and how much is it?) - Choose the type of character you want (for example, a Terran character or a Bladequest character) - Go to your Furcadia client and wait for it to load -

Enter your Furcadia account information (it will ask you to enter your Furcadia client information already) - The character is now ready and can be played! Caveats: - The program's interface could use some improvement, the interface is rather poor. It could use a "Show Info" button at the bottom, a "New Character" button, and some improvements on the text boxes -You need a Furcadia client to play - You can create only one character with this program - You need to connect to Furcadia again after installing the application -Requires WinXP to work - Does

not support OpenSea account -Make sure your Furcadia client is up to date (for example, that the software is up to date) - If the program fails to run, you can try to run it as administrator (by right clicking on the file and selecting Run as administrator) - You can remove the Furcadia client from the list of applications that use it -The program's code is very simple and could be improved - The alternative account creation tool is a "hack" Notes: - The program needs access to your Furcadia information. If you are already logged into Furcadia, then the program will read the information

and automatically create the character. If you have not logged into Furcadia yet, then the program needs to access your Furcadia information with a cookie trick. If you are using internet explorer, press Alt+Shift+H (Go to the toolbox and select View) and then select Internet Options - Furcadia is a very old client, it's possible that Furcadia clients from other era may not be able to connect to Furcadia. You can try changing the client's configuration (for example, check if the XServeListBoxConnect port is set to the default value) and creating a new Furcadia account if the old one will not work - If you are using a non-default instance, it could be the case that the program will create a new account (and the default instance will not be able to play the character) - You must enter the name of the Furcadia Portal account. If you don't enter it, the program will create a Fur

## **System Requirements:**

Minimum: OS: Windows Vista, 7, 8, 8.1, and 10 CPU: 1GHz processor RAM: 1GB Disk Space: 50MB Graphics: DirectX 9.0c compliant video card with at least 32MB of video RAM Sound Card: DirectX 9.0c compliant sound card Other: DirectX 9.0c compliant application Mac Recommended: OS: Mac OS X 10.6 or later RAM: 2GB Disk

## Related links:

https://klealumni.com/upload/files/2022/06/icu6V3GOOnzLghed16d4\_06\_4e0ddcfa386cc5971a67e53af5313670\_file.pdf

https://chatredaneshmarket.com/wp-content/uploads/2022/06/Free Webcam Picture Taker.pdf http://masterarena-league.com/wp-content/uploads/2022/06/wylynell.pdf http://journeytwintotheunknown.com/?p=1502

https://blankbookingagency.com/wp-content/uploads/2022/06/kelgess.pdf

https://sharingourwealth.com/social/upload/files/2022/06/uspi6IpEsqXBgZR7SzAX 06 4e0ddcfa386cc5 971a67e53af5313670\_file.pdf

http://thingsforfitness.com/basic-gates-free/

https://www.gayleatherbiker.de/upload/files/2022/06/JS6oPBCfiaMUmLJJG1eR 06 4e0ddcfa386cc597 1a67e53af5313670\_file.pdf

http://powervapes.net/wp-content/uploads/2022/06/kaestei.pdf

https://stucovanlaismak.wixsite.com/wreserwadec/post/ems-db-comparer-for-mysql-crack-x64-updated